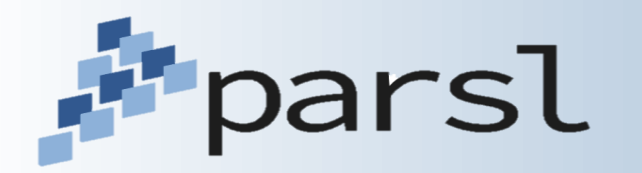

## **Parsl: Pervasive Parallel Programming in Python**

Kyle Chard [\(chard@uchicago.edu\)](mailto:chard@uchicago.edu)

Yadu Babuji, Anna Woodard, Ben Clifford, Zhuozhao Li, Mike Wilde, Dan Katz, Ian Foster

http://parsl-project.org

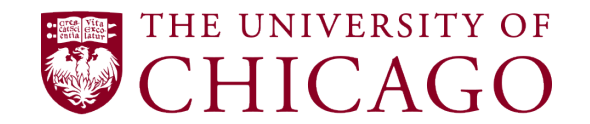

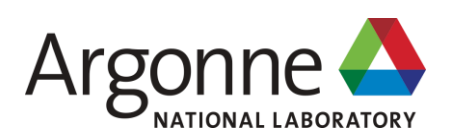

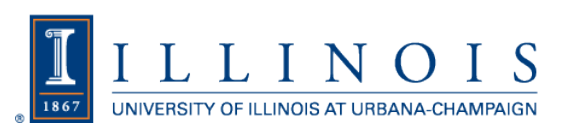

# **Composition and parallelism**

(Scientific) software is increasingly *assembled* rather than written

– High-level language to integrate and wrap components from many sources

Parallel and distributed computing is ubiquitous

– Increasing data sizes combined with plateauing sequential processing power

Python (and the SciPy ecosystem) is the de facto standard language (for science)

– Libraries, tools, Jupyter, etc.

**Parsl** allows for the natural expression of parallelism in Python:

- Programs can express opportunities for parallelism
- Realized, at execution time, using different execution models on different parallel platforms

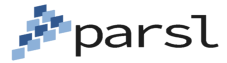

# **Fourth Generation Parallel Dataflow Scripting**

*2001*

*Virtual Data Language original declarative effort*

- *Swift/K http://swift-lang.org* Very fast, highly portable, pervasively parallel dataflow Orchestrates apps passing files *2006*
- *Swift/T http://swift-lang.org/Swift-T* Ultra scalable, distributed interpretation, MPI-based Adds in-memory functions and datasets *2009*
- *Parsl parallel programming library http://parsl-project.org* All of the above, in Python *2017*

# **Parsl: parallel programming in Python**

*Apps* define opportunities for parallelism

- Python apps call Python functions
- Bash apps call external applications

Apps return "futures": a proxy for a result that might not yet be available

Apps run concurrently respecting data dependencies. Natural parallel programming!

Parsl scripts are independent of where they run. Write once run anywhere!

**P**parsl

### pip install parsl

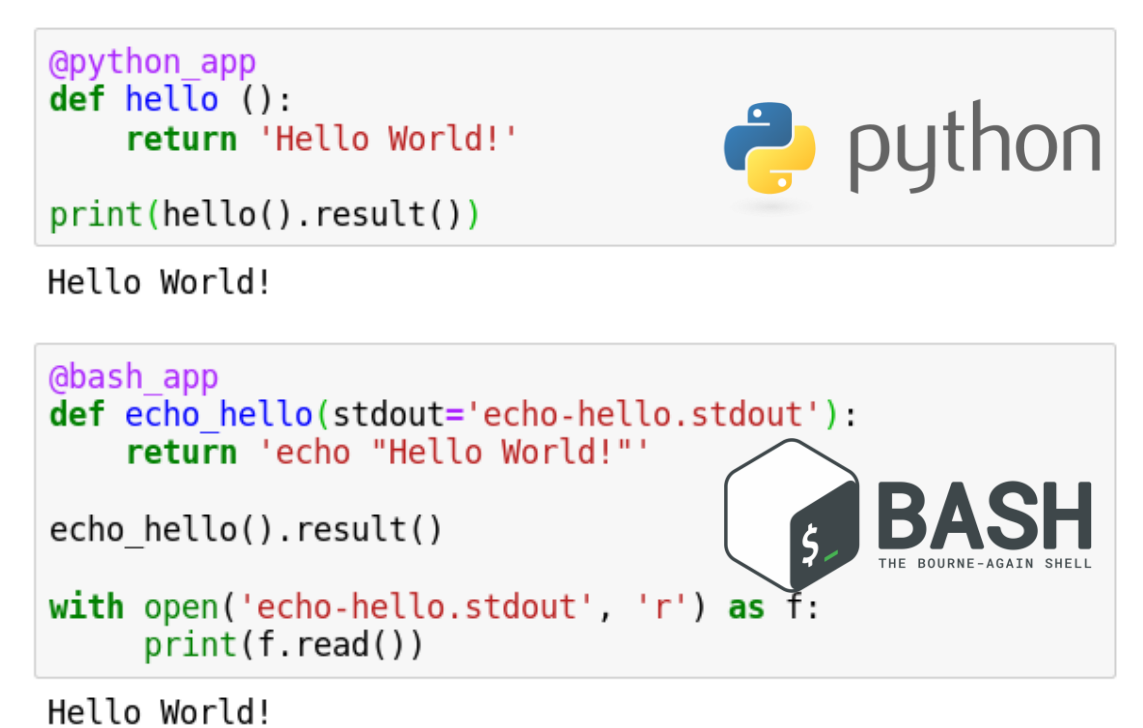

Try Parsl: https://mybinder.org/v2/gh/Parsl/parsl-tutorial/master

# **Data-driven example: parallel geospatial analysis**

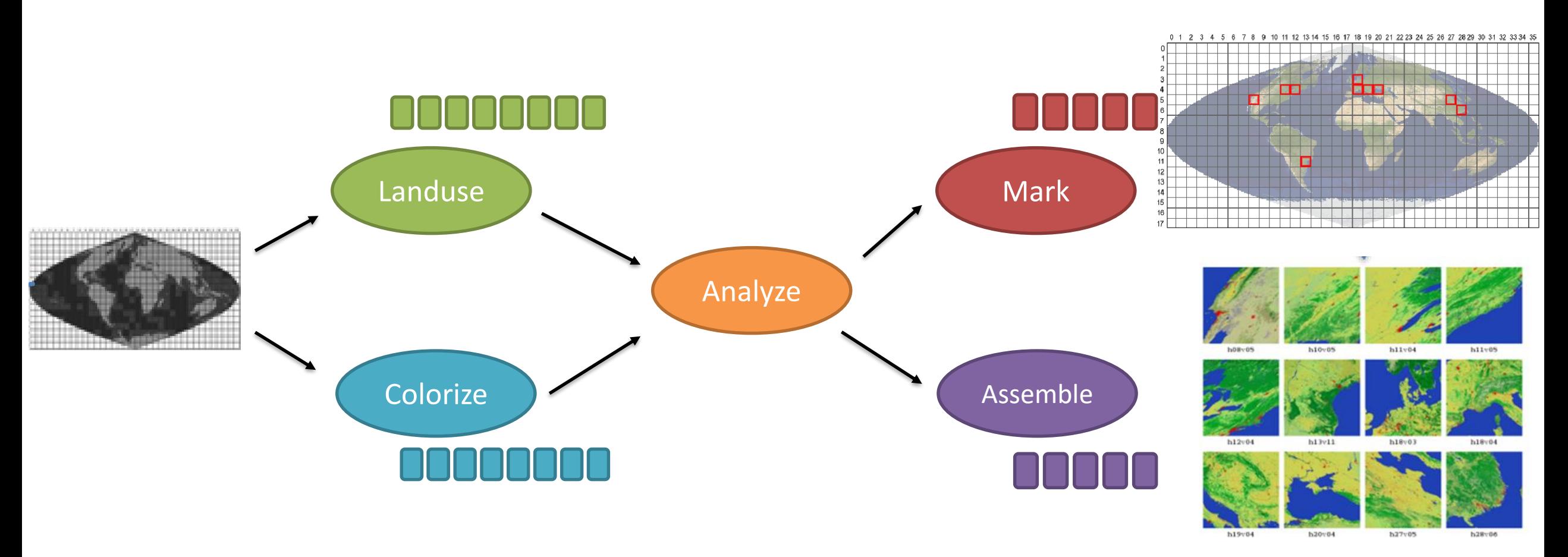

Land-use Image processing pipeline for the MODIS remote sensor

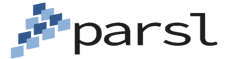

# **Expressing a many task workflow in Parsl**

```
1) Wrap the science applications as Parsl Apps:
@bash_app
def simulate(outputs=[]):
    return './simulation_app.exe {outputs[0]}'
@bash_app
def merge(inputs=[], outputs=[]):
    i = inputs; o = outputs
    return './merge {1} {0}'.format(' '.join(i), o[0])
@python_app
def analyze(inputs=[]):
    return analysis_package(inputs)Pparsl
```
6

# **Expressing a many task workflow in Parsl**

- *2) Execute the parallel workflow by calling Apps:*  $sims = []$
- for i in range (nsims): sims.append(simulate(outputs=['sim-%s.txt' % i]))
- $all = merge(inputs=[i.outputs[0] for i in sums],$ outputs=['all.txt'])

result =  $analyze(inputs=fall.outputs[0])$ 

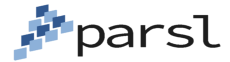

## **Decomposing dynamic parallel execution into a taskdependency graph**

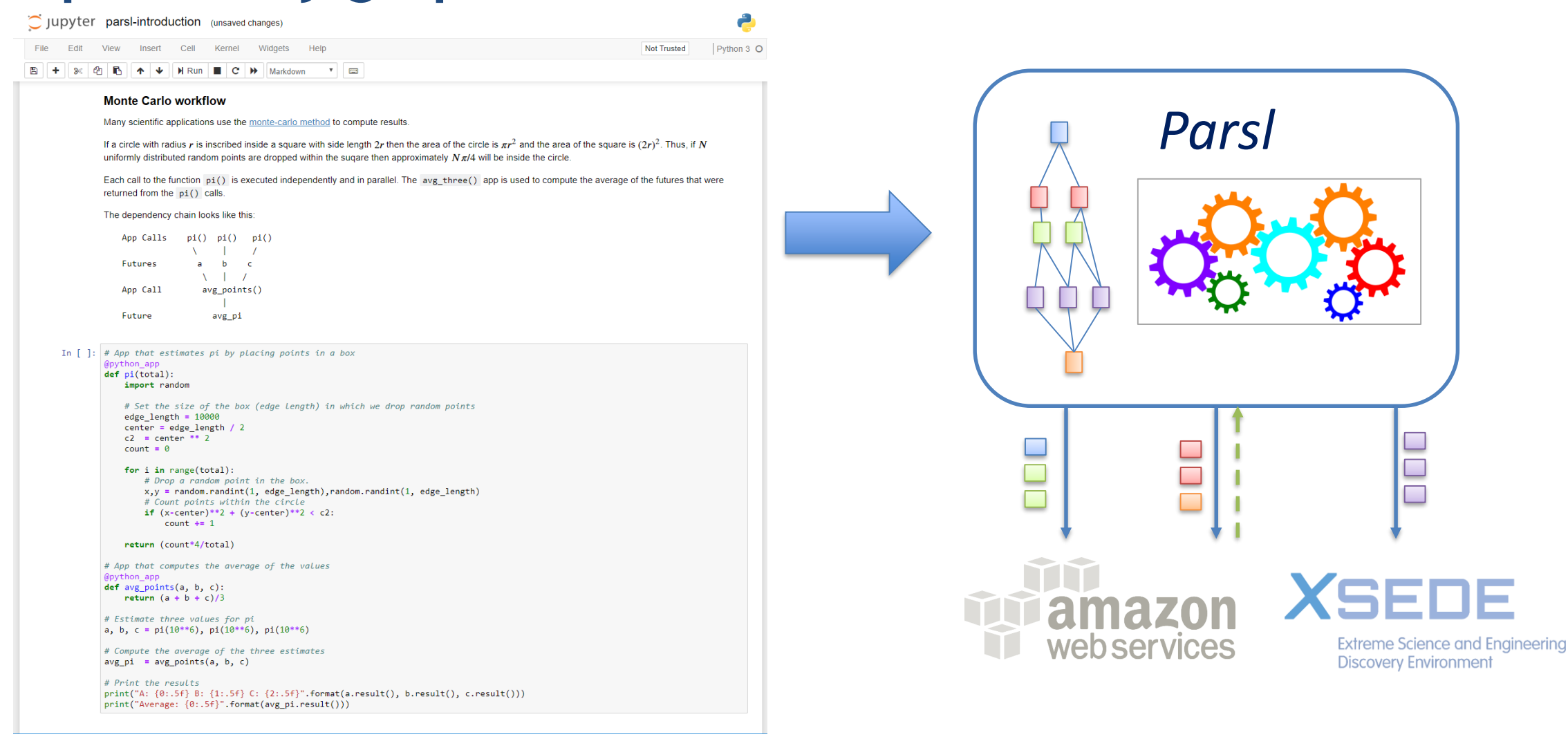

# **Parsl scripts are execution provider independent**

The same script can be run locally, on grids, clouds, or supercomputers

Growing support for various schedulers and cloud vendors

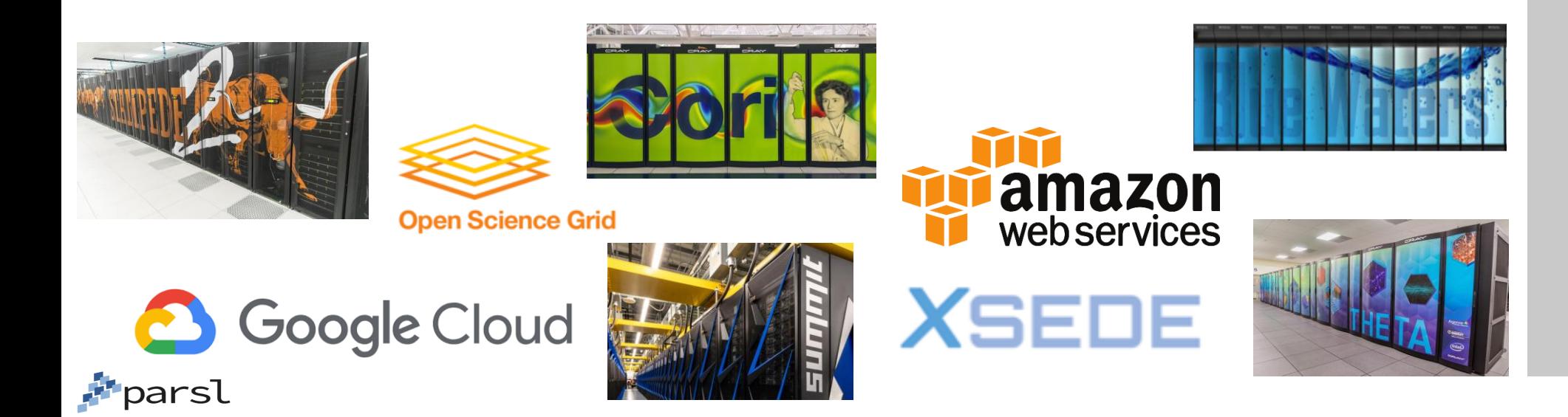

 $\Theta$  Configuration **How-to Configure** Comet (SDSC) Cori (NERSC) Stampede2 (TACC) Theta (ALCF) Cooley (ALCF) Swan (Cray) CC-IN2P3 Midway (RCC, UChicago) Open Science Grid **Amazon Web Services Ad-Hoc Clusters** Further help

## **Separation of code and execution**

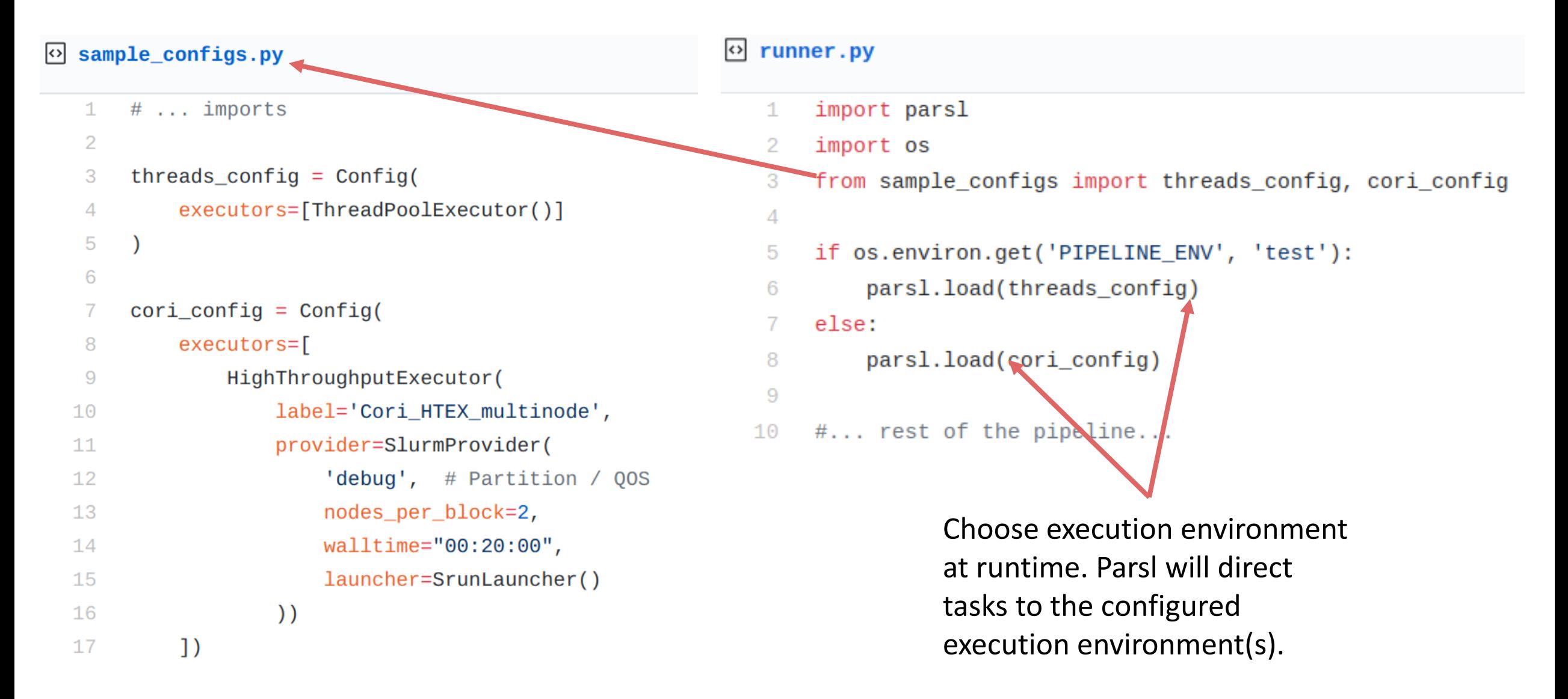

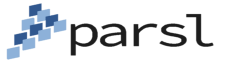

## **Parallel applications require different execution models**

### High-throughput workloads

- Protein docking, image processing, materials reconstructions
- **Requirements**: 1000s of tasks, 100s of nodes, days of execution, reliability, usability, monitoring, elasticity, etc.

### Extreme-scale workloads

- Cosmology simulations, imaging the arctic, genomics analysis
- **Requirements**: millions of tasks, 1000s of nodes (100,000s cores), days of execution, capacity

### Interactive and real-time workloads

- Materials science, cosmic ray shower analysis, machine learning inference
- **Requirements**: 10s of nodes, seconds-minutes, rapid response, pipelining

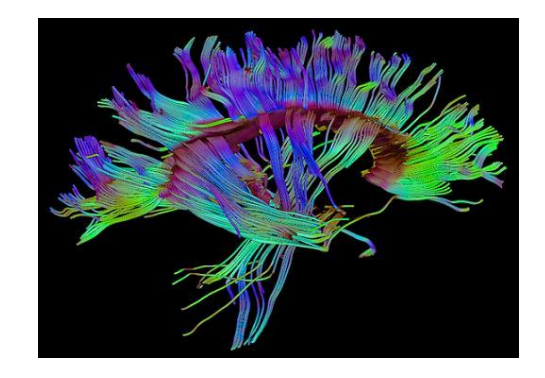

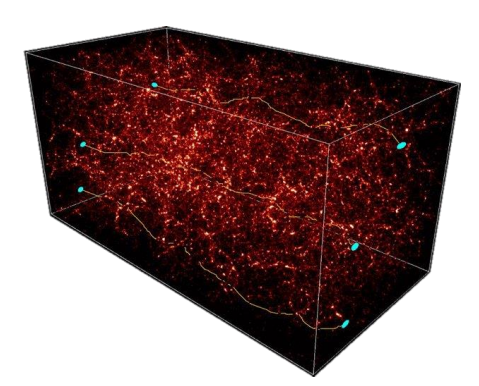

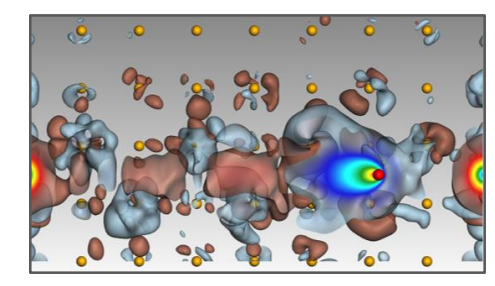

## **Parsl implements an extensible executor interface**

### High-throughput executor (HTEX)

- Pilot job-based model with multi-threaded manager deployed on workers
- Designed for ease of use, fault-tolerance, etc.
- <2000 nodes (~60K workers), Ms tasks, task duration/nodes > 0.01

### Extreme-scale executor (EXEX)\*

- Distributed MPI job manages execution. Manager rank communicates workload to other worker ranks directly
- Designed for extreme scale execution on supercomputers
- >1000 nodes (>30K workers), Ms tasks, >1m task duration

### Low-latency Executor (LLEX)\*

- Direct socket communication to workers, fixed resource pool, limited features
- 10s nodes, <1M tasks, <1m tasks

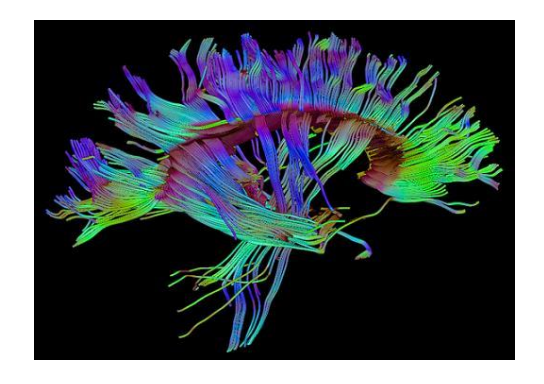

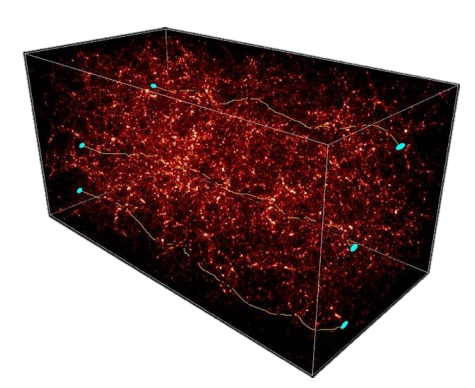

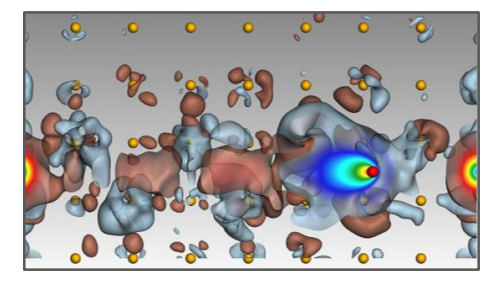

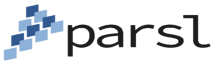

## **Dissecting the High-throughput Executor**

Pilot job-based execution with a multi-threaded manager deployed on each worker

Interchange queues and processes messages to/from manager via two queues (sockets)

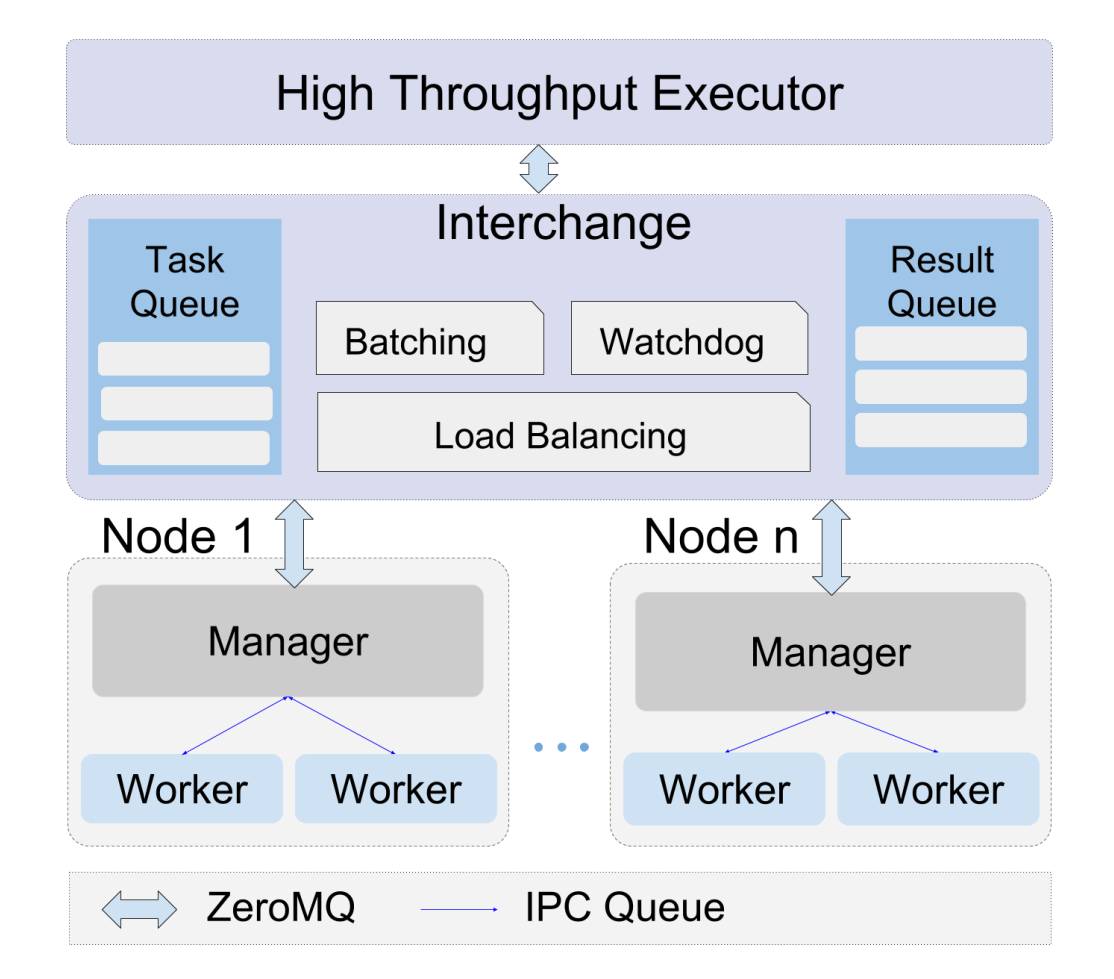

### **Parsl executors scale to 2M tasks/256K workers**

Weak scaling: 10 tasks per worker

HTEX and EXEX outperform other Pythonbased approaches and scale beyond ~2M tasks

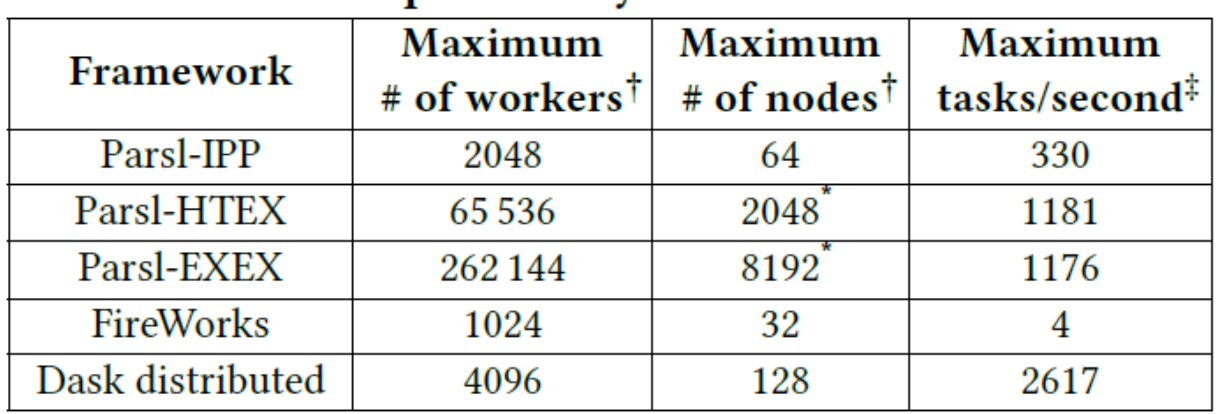

Babuji et.al. "Parsl: Pervasive Parallel Programming in Python." ACM International Symposium on High-Performance Parallel and Distributed Computing (HPDC). 2019.

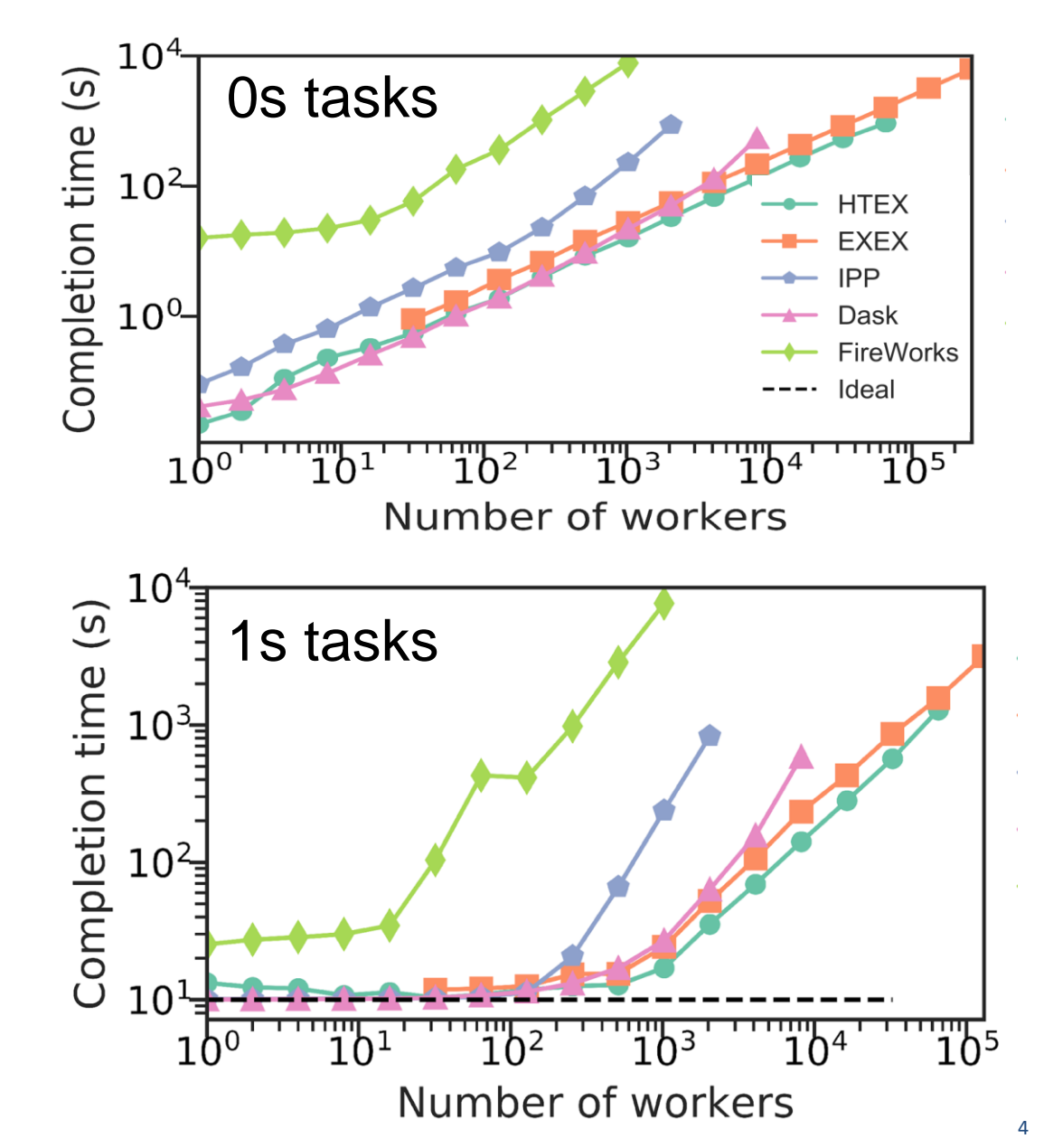

#### First Workflows Documentation

## **Monitoring and visualization**

#### **Workflows**

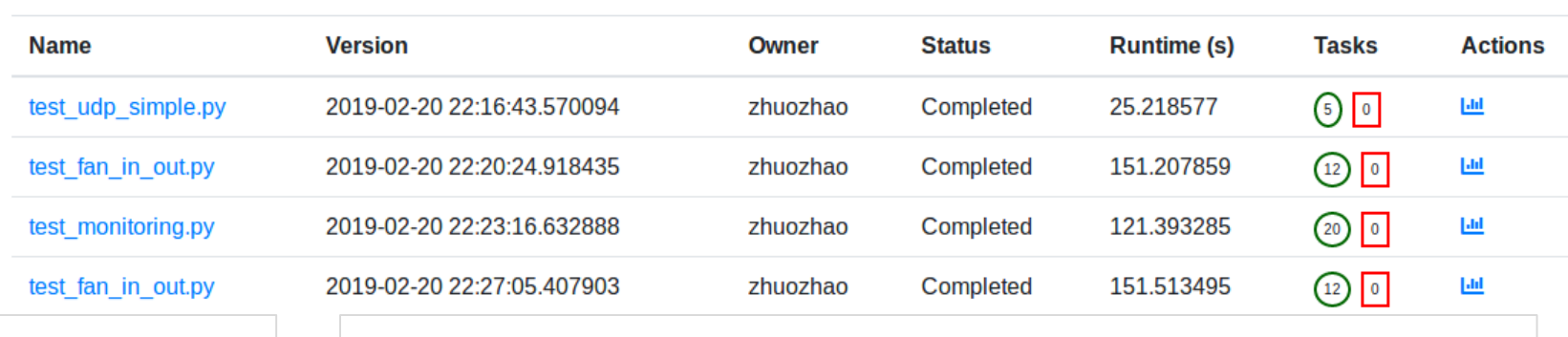

#### test fan in out.py

**P**parsl

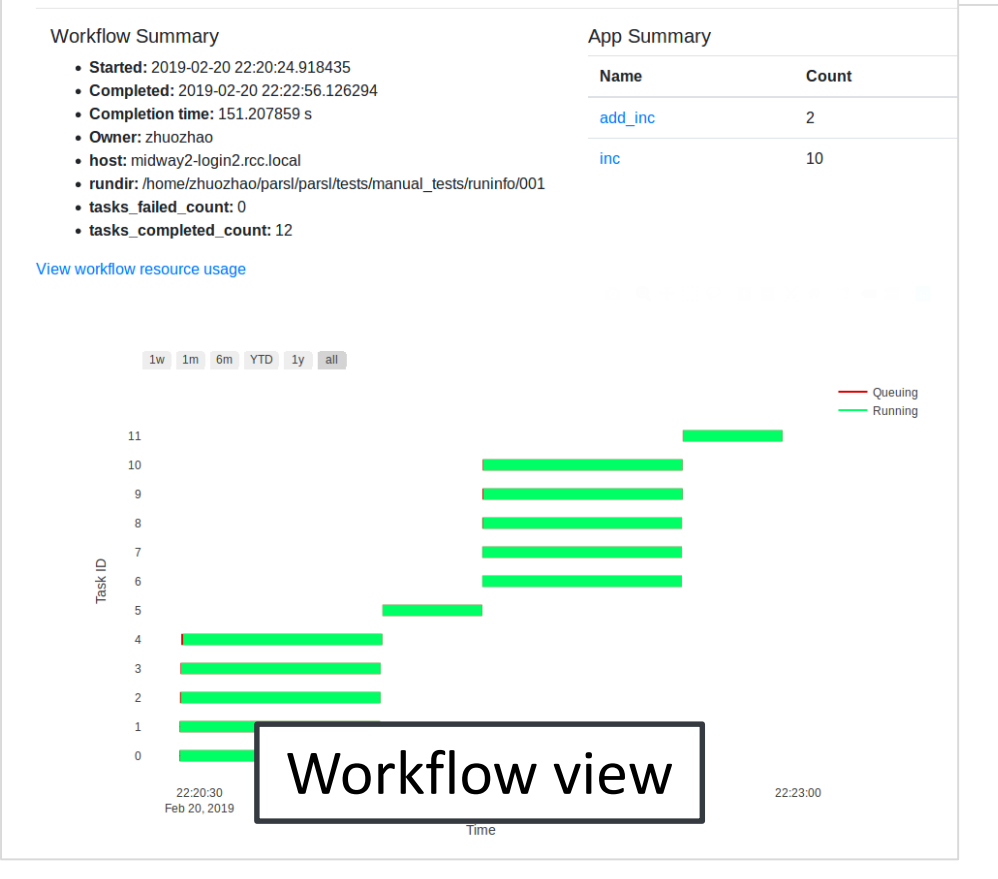

#### inc $(1)$

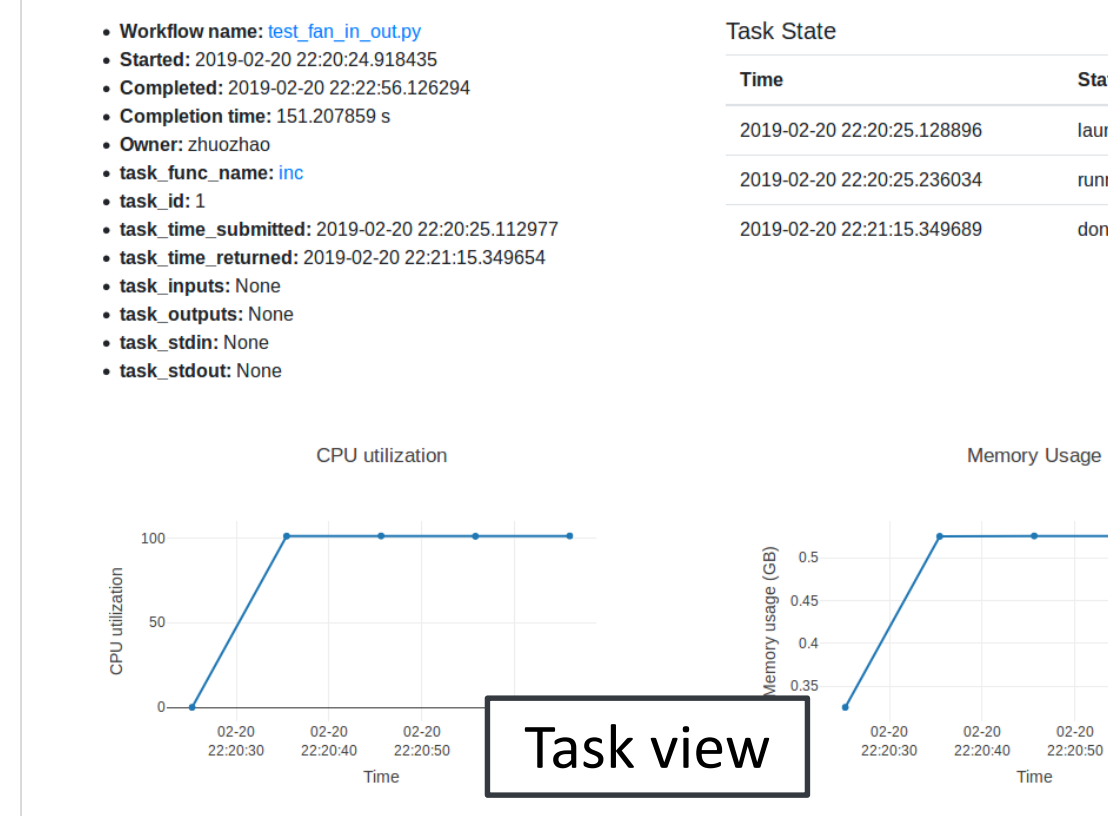

#### **State** launched running done

15

 $02 - 20$ 

 $02 - 20$ 

22:21:00

# **Other functionality provided by Parsl**

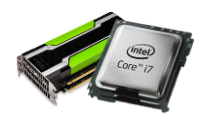

Resource abstraction. Block-based model overlaying different providers and resources

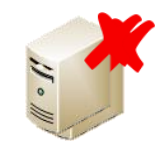

Fault tolerance. Support for retries, checkpointing, and memoization

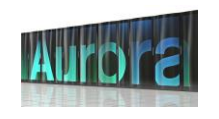

Multi site. Combining executors/providers for execution across different resources

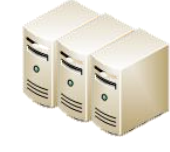

Elasticity. Automated resource expansion/retraction based on workload

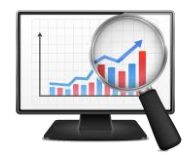

Monitoring. Workflow and resource monitoring and visualization

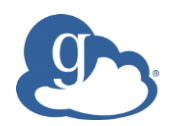

Globus. Delegated authentication and wide area data management

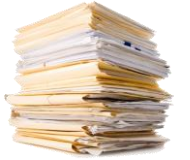

Data management. Automated staging with HTTP, FTP, and Globus

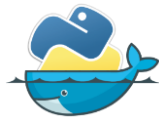

Containers. Sandboxed execution environments for workers and tasks

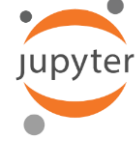

Jupyter integration. Seamless description and management of workflows

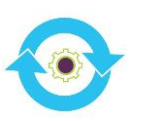

Reproducibility. Capture workflow provenance in the task graph

## **Parsl is being used in a wide range of scientific applications**

- Machine learning to predict stopping power in materials A
- Protein and biomolecule structure and interaction B
- Weak lensing using sky surveys C
- Cosmic ray showers as part of QuarkNet D
- Information extraction to classify image types in papers E
- Materials science at the Advanced Photon Source F
- Machine learning and data analytics (DLHub) G

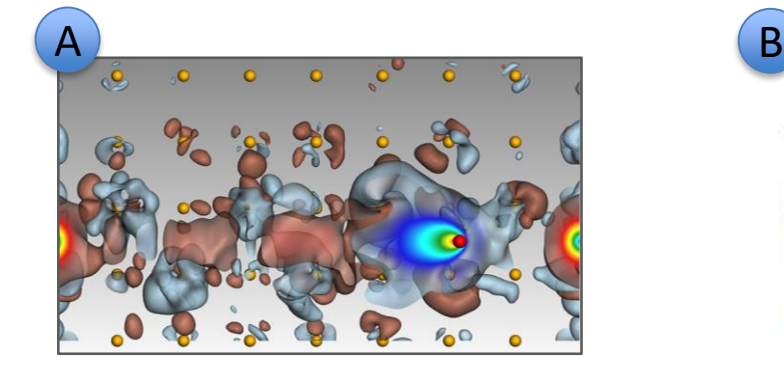

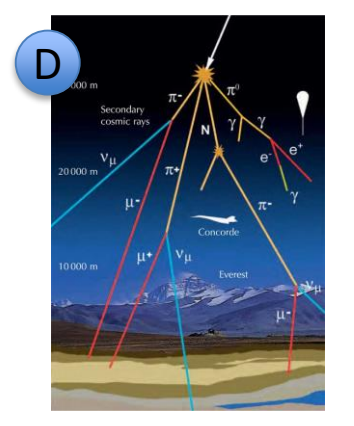

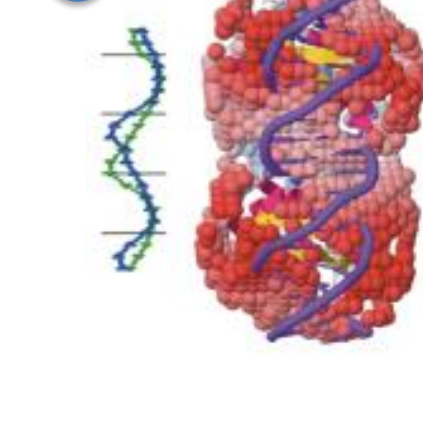

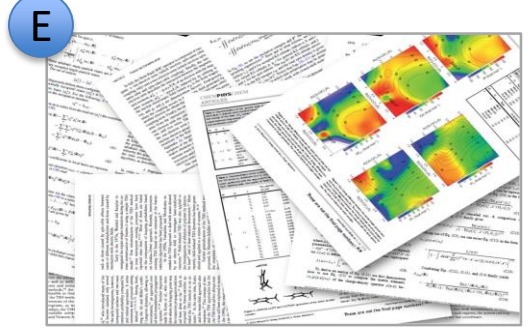

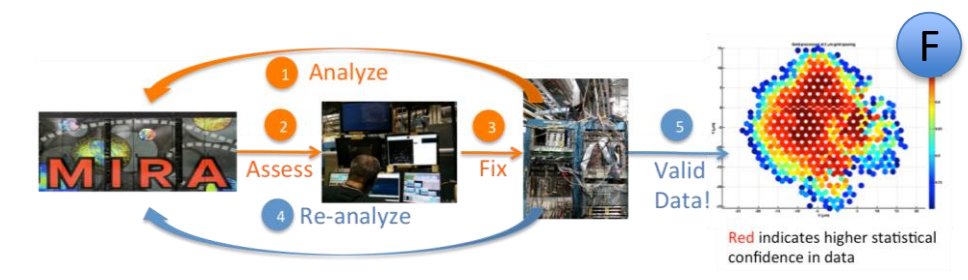

C

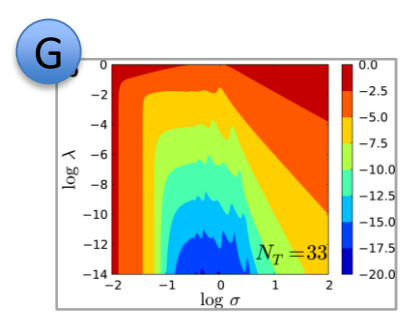

## **Parsl is an open-source Python community**

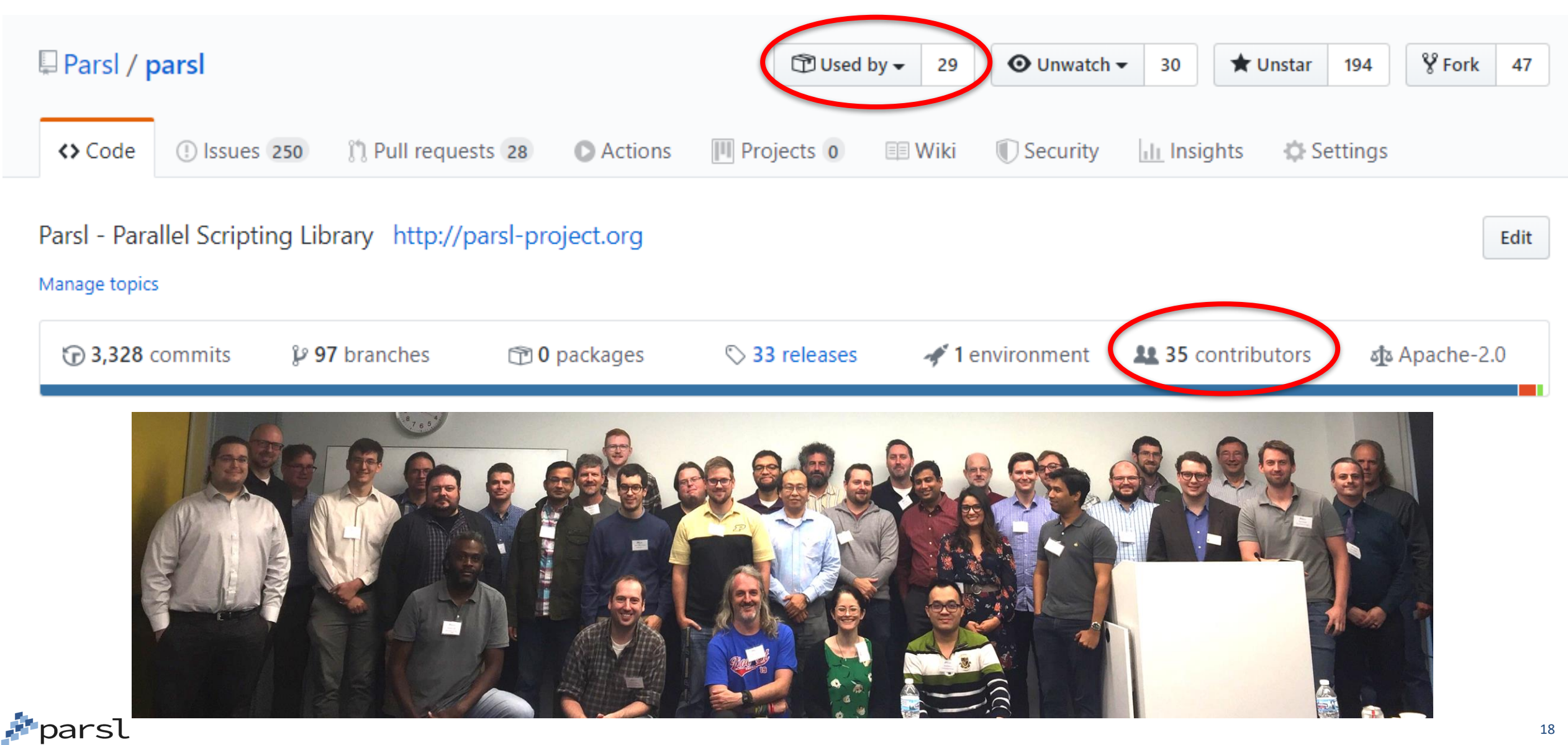

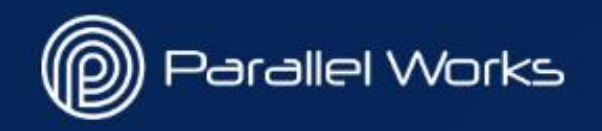

# **Supercharge your big compute problems** with high-performance computing in the cloud.

Run compute-intensive simulation, modeling and data analytics workflows faster, at greater scale, and more cost effectively than ever before.

# Parallel Works hosts workflow for design exploration

#### **Specify Parameters**

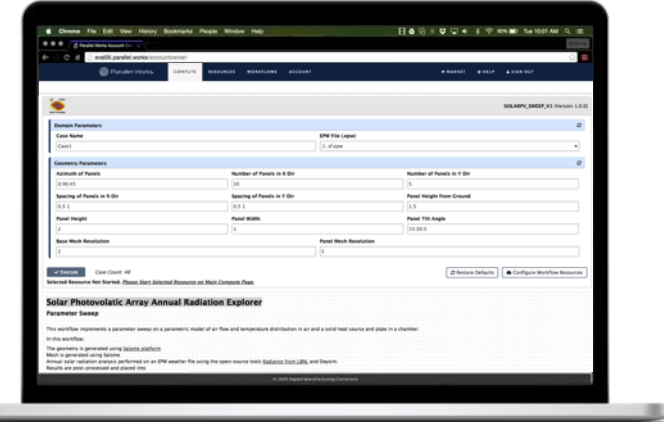

*Specify inputs, parameters and variables*

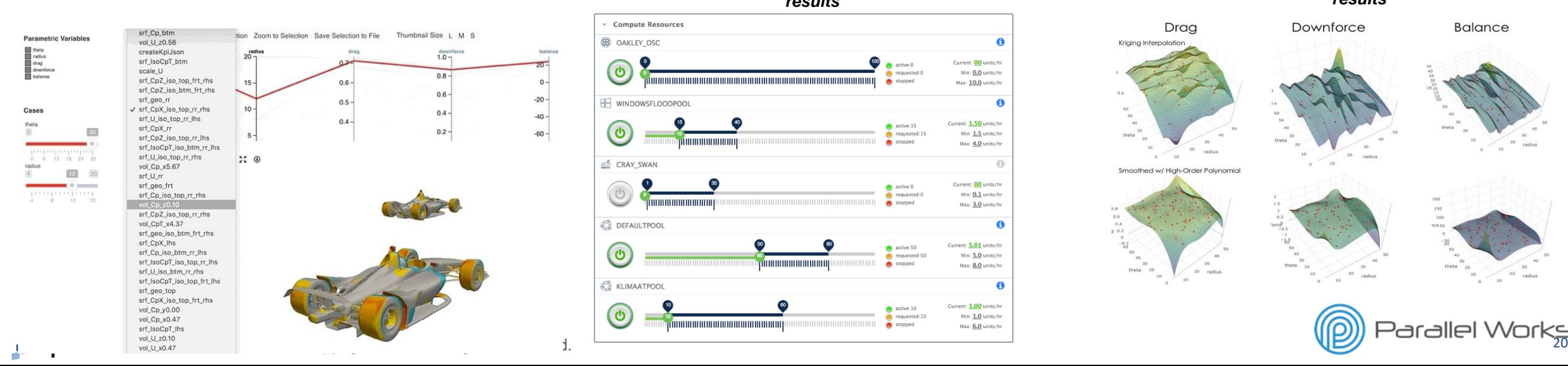

#### **Run Parallel Workflow**

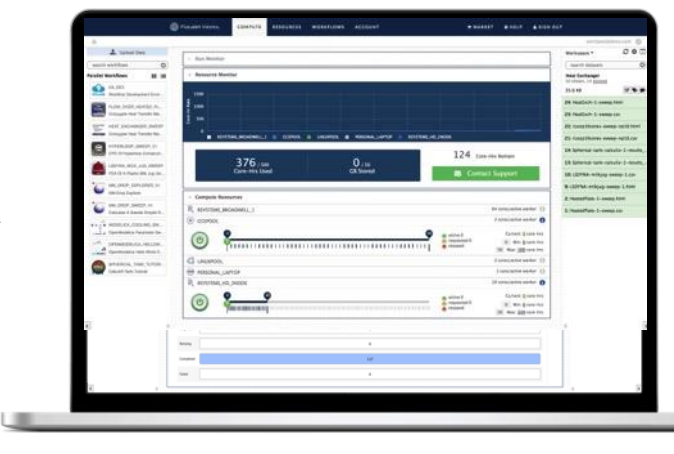

#### *Track workflow progress and view intermediate results*

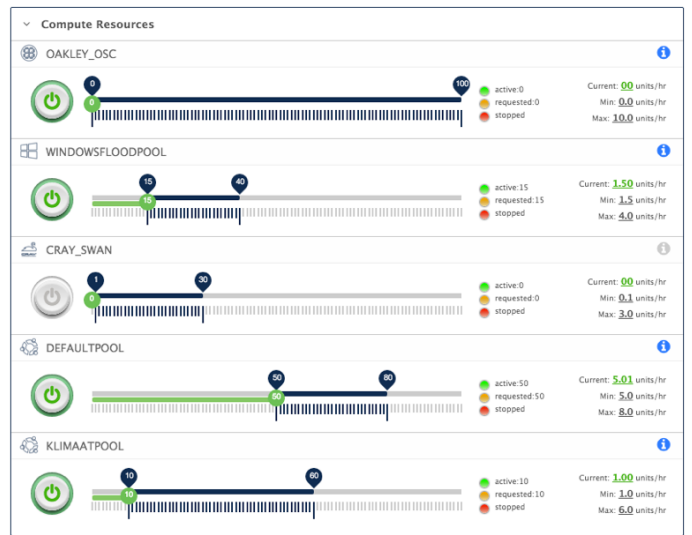

#### **View Workflow Results**

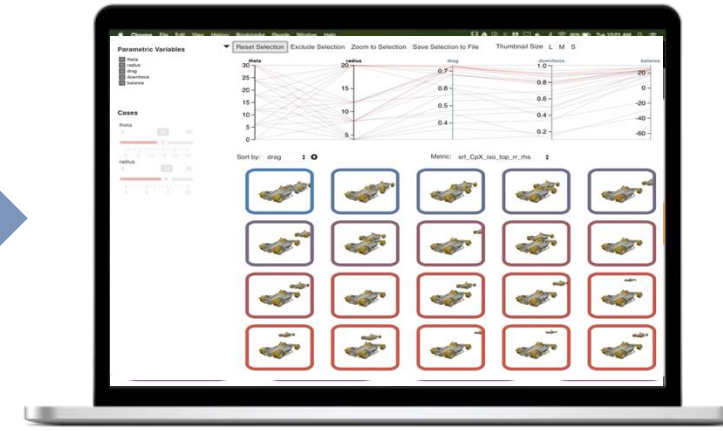

#### *Rapidly analyze and visualize 1000x simulation results*

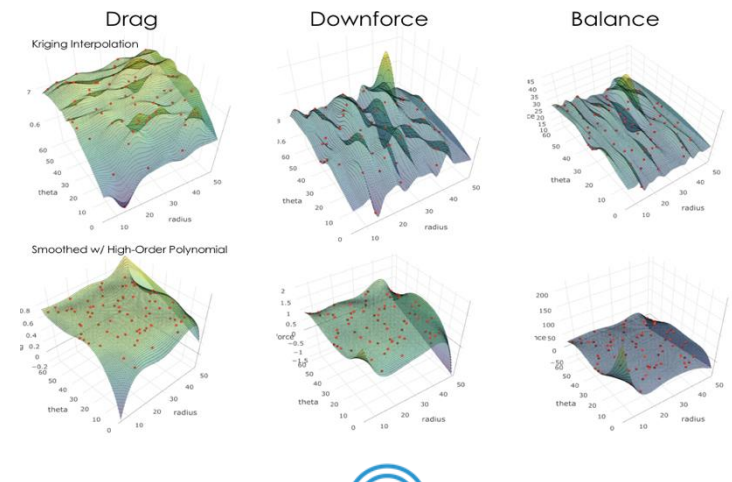

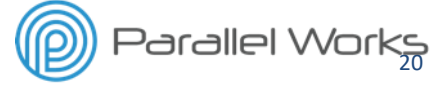

## **Parsl provides simple, safe, scalable, and flexible parallelism in Python**

Simple: Python with minimal new constructs (integrated with the growing SciPy ecosystem and other scientific services)

Safe: deterministic parallel programs through immutable input/output objects, dependency task graph, etc.

Scalable: efficient execution from laptops to the largest supercomputers

Flexible: programs composed from existing components and then applied to different resources/workloads

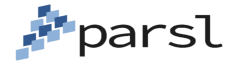

# **Questions?**

## **http://parsl-project.org**

https://mybinder.org/v2/gh/Parsl/parsl-tutorial/master

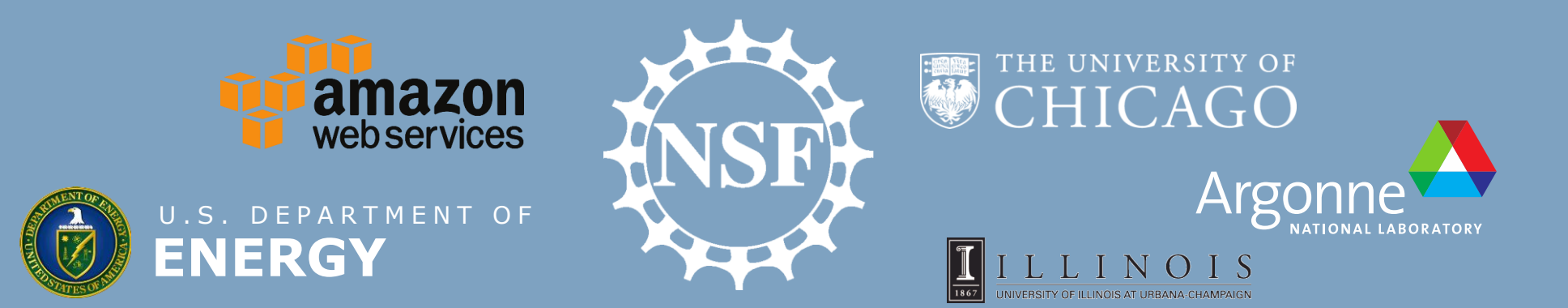